## **Phonak Target<sup>™</sup>9.0**

インストールガイド

## 必要システム構成

Phonak Target™9.0 のインストールにあたって必要なコンピュータシステムは、下記のとおりです。事前にご確認ください。

なお、本ソフトウェアは Phonak Target オンラインアップデートでの供給となります。ドライブ等 DVD-ROM と互換性のないシステムまたはネット環境がない場合に はインストールできませんのでご注意ください。

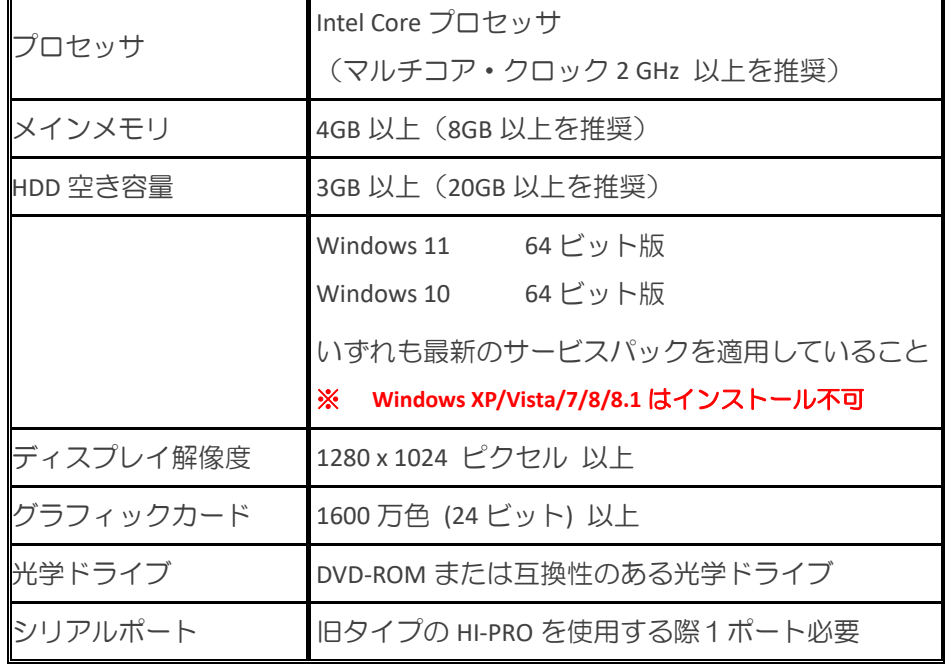

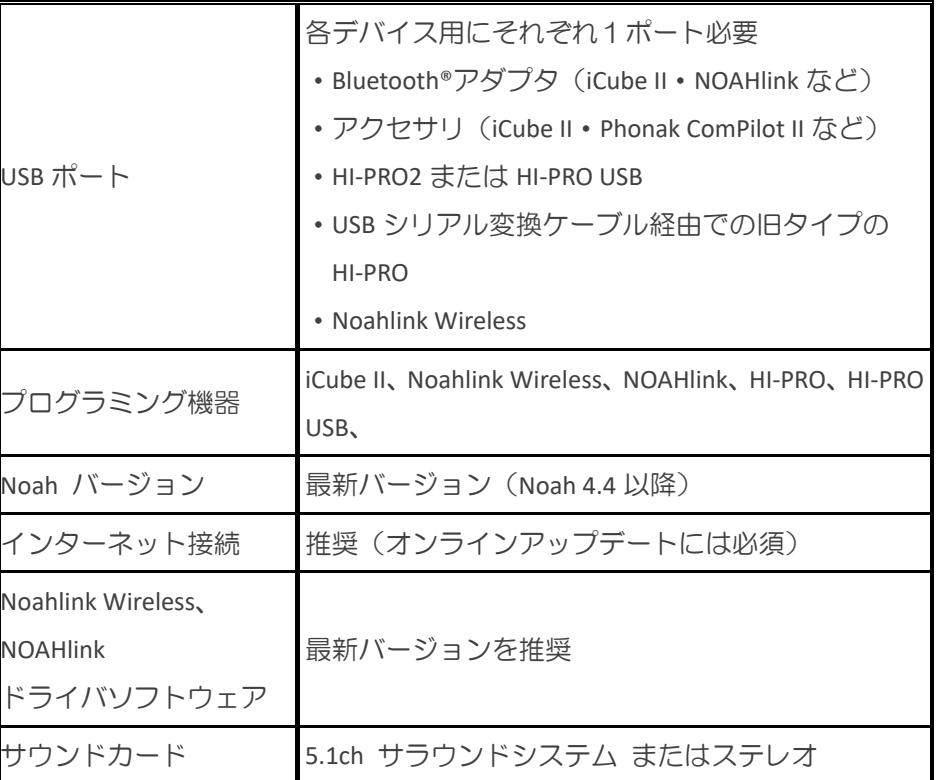

※ 上記はスタンドアローン版の場合です。Noah 版をインストールする際は Noah の必要システム要件も満たす必要があります。

【重要】**Phonak Target 9.0** 以降は **Windows 8.1** でインストールできません。**Windows 10** 以降でインストールをお願いいたします。

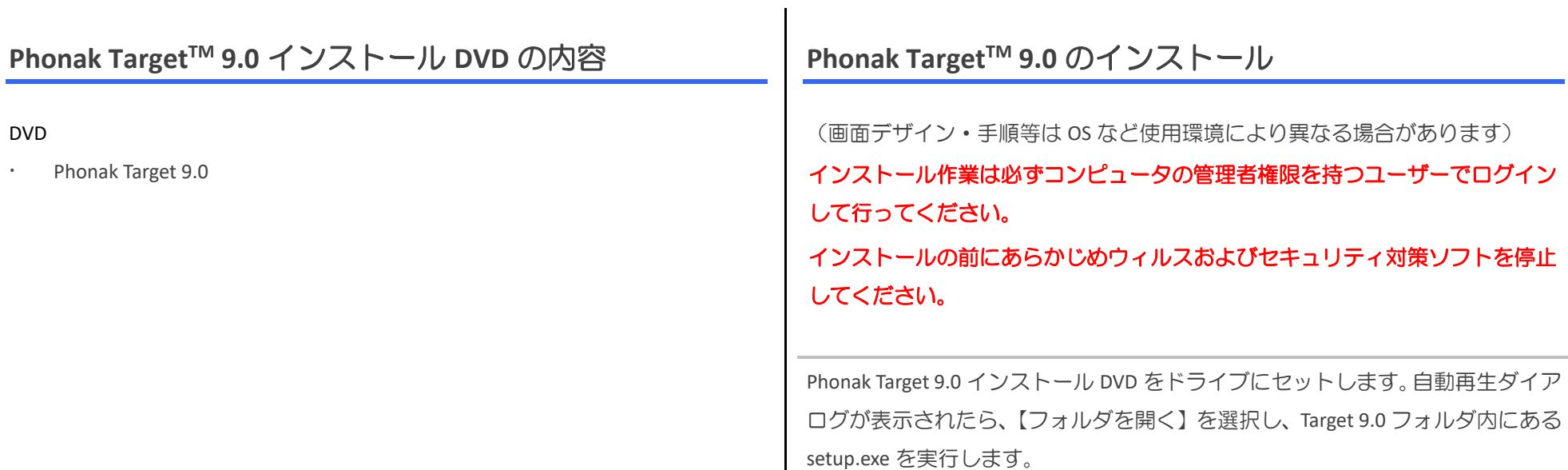

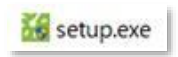

自動再生が表示されない場合は、スタートボタンから【PC】または【コンピュ ータ】から DVD ドライブを選択し、Target 9.0 フォルダ内にある setup.exe を 実行します。

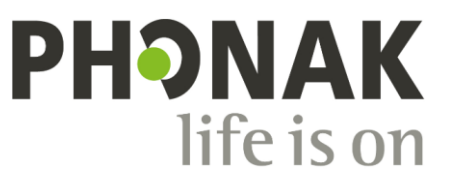

A Sonova brand

7 6 1 3 3 8 9 7 0 6 1 6 1

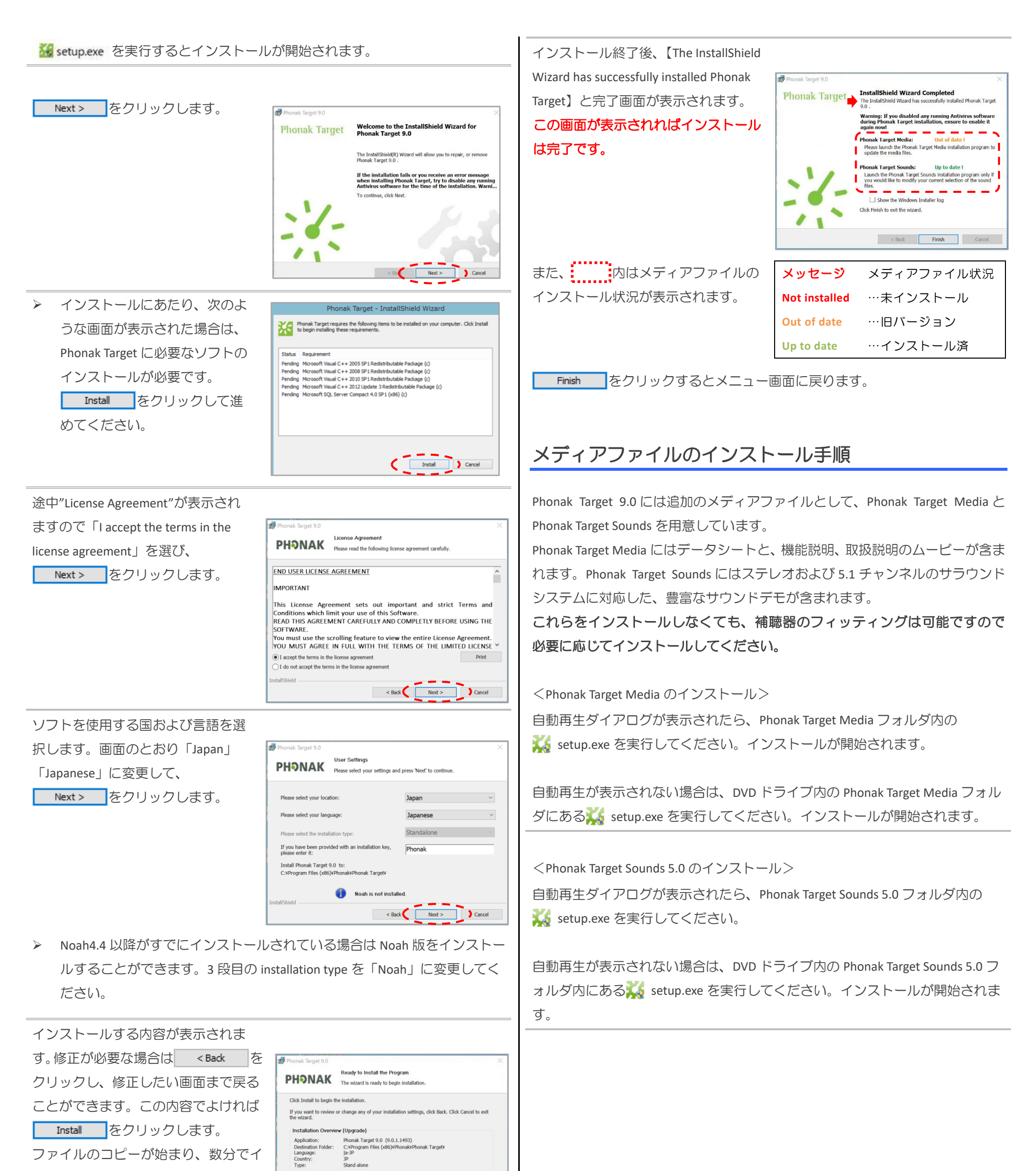

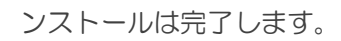

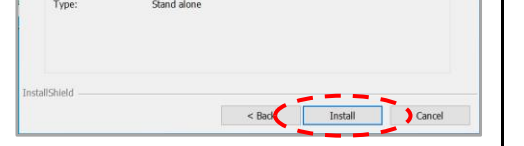

## インストールおよびフィッティングソフトに関する問い合わせ先: フォナック 専門家向けサイト リア 販売店向け情報ポータルサイト

https://www.phonakpro.com/jp/ja/home.html https://phonakpro.biz/index.html

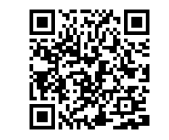

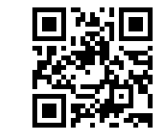

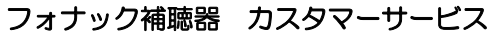

TEL 0120-04-4079・FAX 0120-23-4080